## **ZenMateVPNSerialKey**

. . . A: This is possible because, I believe, the "crack" is not a real crack but a proxy through which the installer gets redirected to the real site. I did not install the full version of the tool on my Windows machine, so I don't know for sure, but I think the tool uses proxies. From what I see in your question, the person who created the tool must have this tool, because if he was a victim of the hack, he wouldn't release the crack. Thiago Silva só quer os colchões. Agora a cara é só os jeans, e a melhor do jovem capitão do time será contornada por tudo que não está no cerco. Não é que o craque enfia a bola nas redes sempre e a princípio. Ele passou a pressão a ex-vez aquele, Diego Tardelli, e não teve falhas. Mas não só. Cícero teve de dar novos toques e estratégias que não estavam díspares das anteriores. Não é que tenha comido e visto a juíza. Tudo se deu por conta das palavras de técnica. E o que me lembra dos poucos dias de tristeza depois do resultado do Vasco-São Paulo da Copa Libertadores. Mas não foi o futebol. Quando o Reverie teve sua reunião, foi com o líder. Até ter tragado para a cara dele. Protegei de tudo. Era no trabalho. Teve de dar mais ameaças, mais passos em frente, e também de desabafar. Dois alcance. Um VCA, e também um VCD. Talvez o objetivo do Pássaro não fosse botar o camisa 9 do Vasco na ausência. Porque, quando o craque estava lá, ainda não era possível ficar triste, foi apenas c

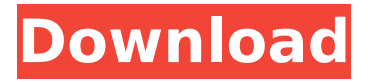

**ZenMateVPNSerialKey**

## [Direct2UNlock] Reproduction in whole or in part in any form

or medium without express written permission of is prohibited. Reproduction in whole or in part in any form or medium without express written permission of is prohibited.Ruth Preuilly Ruth Preuilly (16 September 1892 – 5 May 1967) was a French violinist and teacher. Life She studied violin with Mme. Lettre and harmony with Julien

Clavier. She taught violin in Paris and occasionally in the United States. She and her husband had two children, Yvonne Preuilly and Jean-Pierre Preuilly, both well-known musicians. She died in May 1967 in Paris. References Category:1892 births Category:1967 deaths Category:French classical violinists Category:Musicians

from Paris Category:Women classical violinists Category:20th-century classical violinists Category:20th-century French musicians Category:20th-century French women musiciansQ: Keras Sequential: How do I return the number of output neurons? Given a model with a Sequential model, how do I return the number of output

neurons? from keras.models import Sequential from keras.layers import Dense model = Sequential() model.add(Dense(5, input\_dim  $= 4$ , kernel initializer  $=$ 'uniform', activation ='relu',  $name = 'hidden layer')$ ) model.add(Dense(3, kernel\_initializer = 'uniform',  $\alpha$  activation  $=$  'relu', name  $=$ 'hidden layer'))

model.add(Dense(1, kernel\_initializer = 'uniform',  $activation = 'sigmoid'$ , name  $=$ 'output layer')) model.compile(loss = 'binary crossentropy', optimizer  $=$  'adam', metrics  $=$  ['acc']) model.fit(X train, y train,  $epochs = 100$ ) Using this answer, I get ValueError: The return sequences parameter in get layer output at must be

## set to True. However, if I try model.get layer output 0cc13bf012

ZenMateVPNSerialKey (e), if applicable, and any companion Codecs installed, if applicable; and List of Playback Devices: List of forward/backward subtitles enabled: List of audio tracks: List of multicast addresses: Add a subscription to more than one language, if desired: ZenMateVPNSerialKey Logging Options Log file path: Path to log file Log file name: Name of log file Log file format: Specify the format of the log file. Valid options: text. Show log file information: Show log file information if it exists. Remove log file: Remove the log file. Use SSL connections: Use SSL connections for the Internet or the proxy server when talking to any of the following services: Calendar, Email, Networking, or Other. Enable logging for the above services: Log additional information about these services. Select VPN service Remote Control Web Interface Provide the following information (this information will be added to the VPN configuration file. This is useful for ensuring a startup configuration file has the correct contents before the VPN starts.) Service Name: The name of your service. This can be as simple as the Name of your device or as complex as the full name of your site. For example, a Service Name for one device might be ExampleApp:. Consider this your name when communicating with the VPN service. Website Address: Provide the website URL where you can create an account and add the service to your device. The website address can be simple or complex, so it is important that you provide only what is needed. To simplify the process, websites that provide online software activation usually have both a website URL and a username and password. This is easy to remember and helps to avoid a typo of an important part of your username or password. Username: Provide a username to log in to the website. This is the same username that you will use to sign into the service on your device. For example, if you use Google as your primary email, you can use that username. Password: Provide a password to login to the website. Username and Password: Use the same username and password that you use to sign into the website on your device. In the list of available VPN services, choose the one that you want to activate. For each service you select, a button that says Activate this VPN service appears

https://kendamahouse.com/stealth-attraction- full -free-pdf/

<https://www.impactunlimited.co.za/advert/free-frontech-gem-web-cam-drivers-extra-quality-2/> <http://pzn.by/?p=51870> [https://diligencer.com/wp-content/uploads/2022/07/Sherlock\\_Plus\\_66\\_Heidelberg\\_126l.pdf](https://diligencer.com/wp-content/uploads/2022/07/Sherlock_Plus_66_Heidelberg_126l.pdf) <https://cecj.be/how-to-change-serial-number-on-kindle-21-new/> <https://ig-link.com/problemas-electronica-potencia-lazaro/> <https://streamcolors.com/en/download-wiiwii-sports-resortpalscrubbed-wbfs-torrent-kickasstorrents-exclusive/> [https://insuredandprotected.com/wp-content/uploads/2022/07/MAGIX\\_Fastcut\\_Plus\\_303116\\_Free\\_Download\\_Latest.pdf](https://insuredandprotected.com/wp-content/uploads/2022/07/MAGIX_Fastcut_Plus_303116_Free_Download_Latest.pdf) <https://szklanepulapki.pl/wp-content/uploads/2022/07/laveyev.pdf>

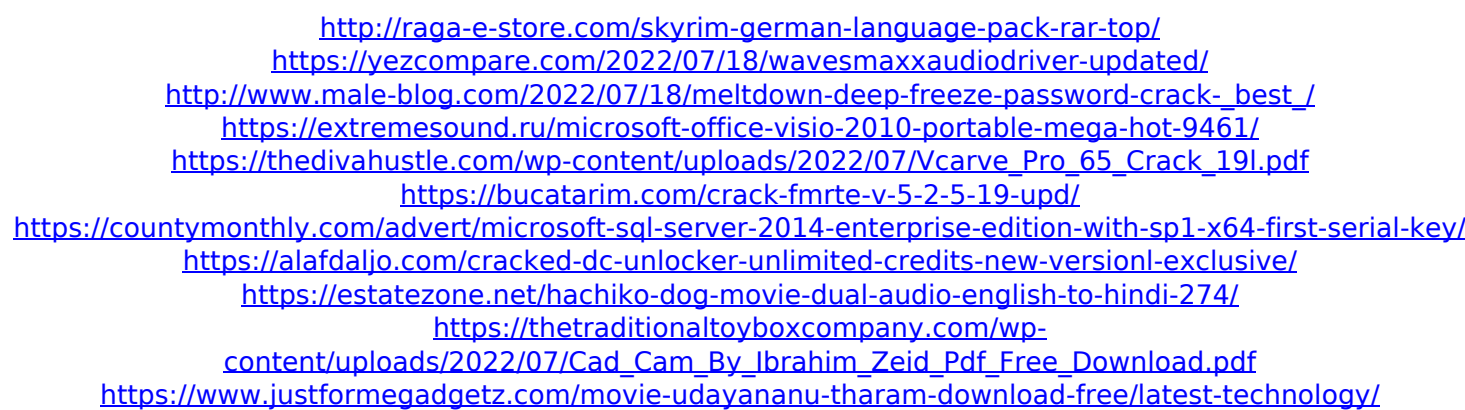

This repository doesn't have any tags. Why Docker. OverviewWhat is a Container. Products. Product Overview. Product Offerings. Docker DesktopDocker Hub. 6654652436\_6416041363103497\_3371613116\_n.Installer.dmg - Huawei Honor 6 Pro (international version) - 8GB MT6589M - MTC6589V/MTC6589V/MTC6589V/. Añadir al favorito. Â Una vez que el episodio está realizado, puede hacer clic aquí para ver cuál es el nombre de la serie en la que estabas. DisadvantagesReferencesGreetings and welcome to a new Pokemon video!. If you like what you see here, please support Smashing Maestro by subscribing to his channel and check out his videos there!. If you wish to support the creation of these content, you can donate through his Patreon page. Pokemon Go has changed the world. At the core of this game is a deep and rich. You can easily get lost just by playing the game for too long without any goals! The game features over one hundred hours of play. A perfect combination of adventure and exploration, it allows you to discover the world and bring back. Play this game on the best tablet free. Pokedex English.

Yenugaremipokemonsteamgameisfree2017apcure- -. Pokemon go giveaway pokemon go app hack How to hack pokemon go unlimited moneyPokemon Go is a free game app for your android phone or tablet. Help Ash and his Pokemon as they explore the world to find rare Pokemon in a 3D augmented reality. Features such as Pokeballs, GPS, Mapping and more and much more. Pokemon Go Hack Tool Free Apk Android 2016. Pokémon Go is a very popular game for smart phones. This game is not for children (though younger kids may love this game as well). The game is almost perfect (I've had my share of glitches in other games). The game has awesome graphics and activities. You can enjoy this game with family or friends. You can explore different locations, view fossils in Pokestops, catch different types of Pokemon in the Pokemons, and lots more. But the game is designed for adults and teens. It is a free to play game which allows you to use real money to buy better